# **10ISKA02 : Gestion des élèves**

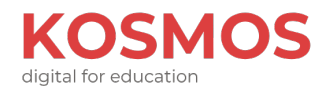

### **Gérer les fiches élèves afin de pouvoir éditer des listes administratives, des statistiques et de communiquer avec les parents d'élèves**

# **Contenu de la formation**

### **Objectifs pédagogiques**

- Gérer les fiches élèves
- Faire des modifications en masse sur les fiches élèves
- Faire des modifications en masse sur les responsables
- Communiquer avec les responsables des élèves
- Editer des listes administratives

### **Programme**

#### **Tour de table - Vérification des prérequis**

- Présentation du formateur ou de la formatrice et des participants
- Vérification des prérequis

#### **Gestion des fiches élèves**

- Ajouter une fiche élève
- Rechercher un élève
- Modifier une fiche élève
- Gérer les liaisons responsables/élèves, contacts/élèves et autres
- Gérer la scolarité de l'élève
- Gérer les anciens élèves

#### **Modifications en masse**

- Effectuer une modification groupée sur les élèves
- Faire de la saisie multiple sur les élèves
- Effectuer une modification groupée sur les responsables
- Faire de la saisie multiple sur les responsables

#### **Communication ciblée**

- Créer un template pour les mails
- Envoyer des mails aux responsables des élèves
- Créer un template de publipostage
- Faire du publipostage

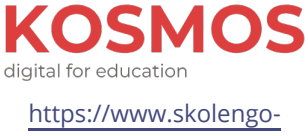

**Skolengo Academy**

[academy.org/](https://www.skolengo-academy.org/)

**Informations générales**

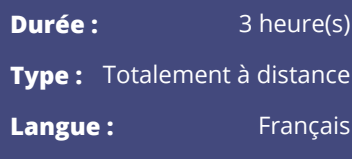

# **Publics**

### **Pour qui ?**

- Gestionnaire
- Personnel de vie scolaire

[Accessibilité \(https://www.skolengo](https://www.skolengo-academy.org/conditions-daccessibilite)[academy.org/conditions](https://www.skolengo-academy.org/conditions-daccessibilite)[daccessibilite\)](https://www.skolengo-academy.org/conditions-daccessibilite)

### **Inscriptions**

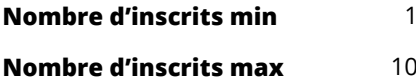

### **Délai d'accès**

8 semaine(s)

### **Pré-requis**

• Connaître l'organisation administrative et interne de l'établissement

# **Renseignements**

formation@kosmos.fr

### **Liste et Statistiques**

- Editer des listes prédéfinies
- Editer des listes libres
- Editer des statistiques

### **Ressources techniques et pédagogiques**

- Plateforme de visioconférence
- Plateforme de formation avec comptes d'accès pour chaque type de profil
- Documents supports de formation projetés
- Mise à disposition en ligne de documents supports à la suite de la formation
- Accès à la Skolengo Academy

### **Suivi de l'exécution et évaluations des résultats**

- Invitation personnalisée
- Feuille de présence
- Attestation de réalisation de l'action de formation
- Auto-positionnement par les stagiaires sur les objectifs de la formation

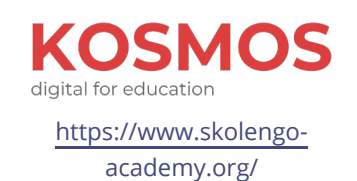

**Skolengo Academy**